## SAP ABAP table ISI\_JIT\_SEL\_RECORD {Structure for selected JIT record}

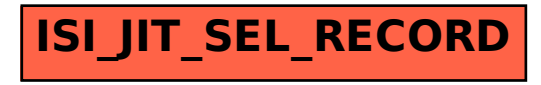